## Package 'ModelMetrics'

October 12, 2022

Title Rapid Calculation of Model Metrics

Version 1.2.2.2

Date 2018-11-03

Description Collection of metrics for evaluating models written in C++ using 'Rcpp'. Popular metrics include area under the curve, log loss, root mean square error, etc.

**Depends**  $R$  ( $>= 3.2.2$ ) License GPL  $(>= 2)$ 

Encoding UTF-8

LazyData true

LinkingTo Rcpp

Imports Rcpp, data.table

RoxygenNote 6.0.1

Suggests testthat

NeedsCompilation yes

Author Tyler Hunt [aut, cre]

Maintainer Tyler Hunt <thunt@snapfinance.com>

Repository CRAN

Date/Publication 2020-03-17 07:45:31 UTC

## R topics documented:

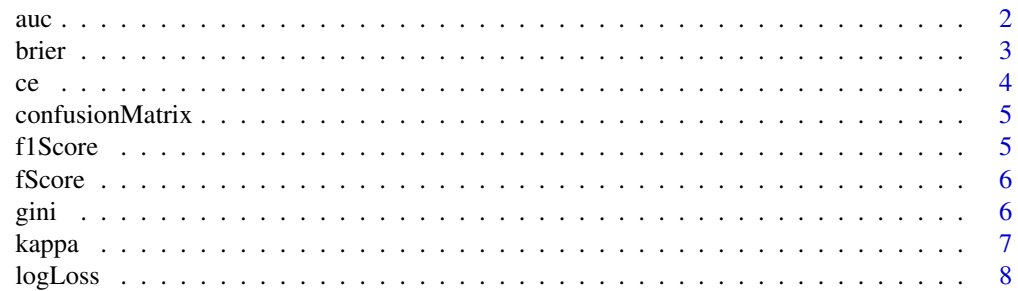

<span id="page-1-0"></span>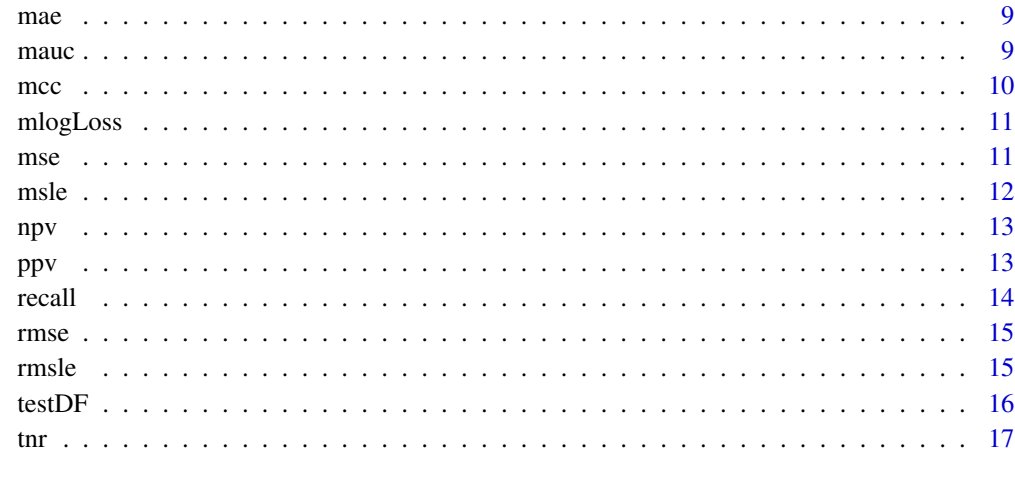

#### **Index** 2008 **[18](#page-17-0)**

auc *Area Under the Curve*

#### Description

Calculates the area under the curve for a binary classifcation model

#### Usage

```
auc(...)
## Default S3 method:
auc(actual, predicted, ...)
## S3 method for class 'glm'
auc(modelObject, ...)
## S3 method for class 'randomForest'
auc(modelObject, ...)
## S3 method for class 'glmerMod'
auc(modelObject, ...)
## S3 method for class 'gbm'
auc(modelObject, ...)
## S3 method for class 'rpart'
auc(modelObject, ...)
```
#### <span id="page-2-0"></span>brier 3

#### Arguments

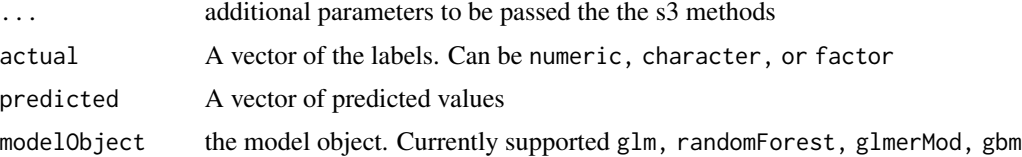

#### Examples

```
data(testDF)
glmModel <- glm(y ~ ., data = testDF, family="binomial")
Preds <- predict(glmModel, type = 'response')
auc(testDF$y, Preds)
```
# using s3 method for glm auc(glmModel)

brier *Brier Score*

#### Description

Calculates the Brier score

#### Usage

```
brier(...)
## Default S3 method:
brier(actual, predicted, ...)
## S3 method for class 'glm'
brier(modelObject, ...)
## S3 method for class 'randomForest'
brier(modelObject, ...)
## S3 method for class 'glmerMod'
brier(modelObject, ...)
## S3 method for class 'gbm'
brier(modelObject, ...)
## S3 method for class 'rpart'
brier(modelObject, ...)
```
## <span id="page-3-0"></span>Arguments

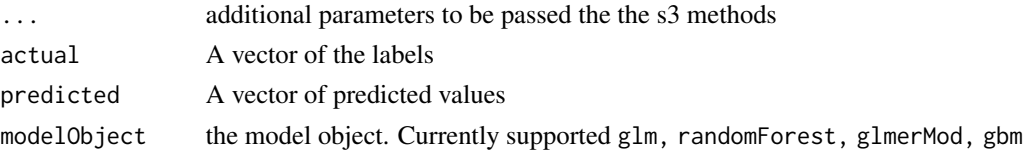

#### ce *Classification error*

#### Description

Calculates the classification error

#### Usage

```
ce(...)
## Default S3 method:
ce(actual, predicted, ...)
## S3 method for class 'lm'
ce(modelObject, ...)
## S3 method for class 'glm'
ce(modelObject, ...)
## S3 method for class 'randomForest'
ce(modelObject, ...)
## S3 method for class 'glmerMod'
ce(modelObject, ...)
## S3 method for class 'gbm'
ce(modelObject, ...)
## S3 method for class 'rpart'
ce(modelObject, ...)
```
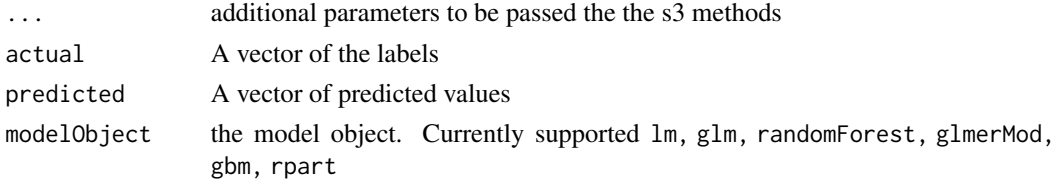

<span id="page-4-0"></span>Create a confusion matrix given a specific cutoff.

## Usage

```
confusionMatrix(actual, predicted, cutoff = 0.5)
```
## Arguments

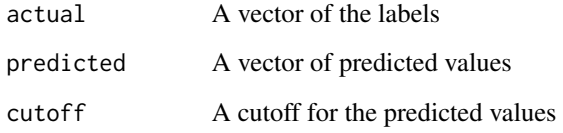

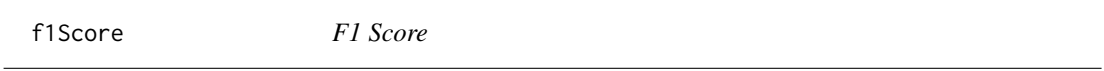

## Description

Calculates the f1 score

## Usage

```
f1Score(actual, predicted, cutoff = 0.5)
```
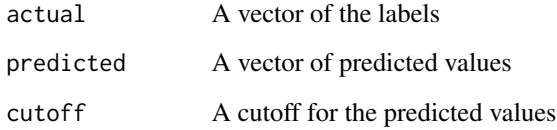

<span id="page-5-0"></span>

Calculates the F score and allows different specifications of the beta value (F0.5)

#### Usage

```
fScore(actual, predicted, cutoff = 0.5, beta = 1)
```
#### Arguments

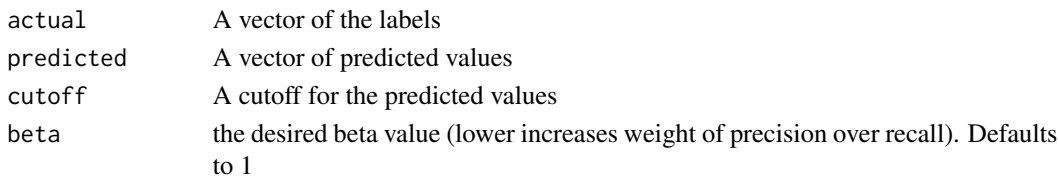

## gini *GINI Coefficient*

#### Description

Calculates the GINI coefficient for a binary classifcation model

#### Usage

```
gini(...)
## Default S3 method:
gini(actual, predicted, ...)
## S3 method for class 'glm'
gini(modelObject, ...)
## S3 method for class 'randomForest'
gini(modelObject, ...)
## S3 method for class 'glmerMod'
gini(modelObject, ...)
## S3 method for class 'gbm'
gini(modelObject, ...)
## S3 method for class 'rpart'
gini(modelObject, ...)
```
#### <span id="page-6-0"></span>kappa 1988 - 1988 - 1988 - 1988 - 1988 - 1988 - 1988 - 1988 - 1988 - 1988 - 1988 - 1988 - 1988 - 1988 - 1988 -

## Arguments

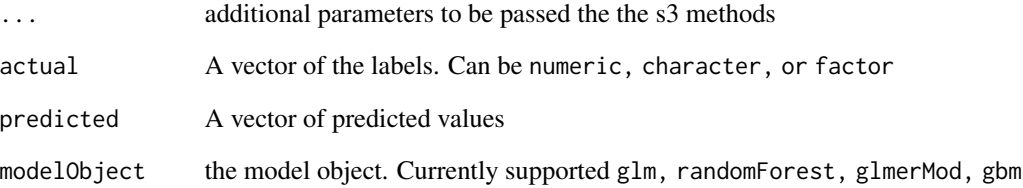

## Examples

```
data(testDF)
glmModel <- glm(y ~ ., data = testDF, family="binomial")
Preds <- predict(glmModel, type = 'response')
gini(testDF$y, Preds)
# using s3 method for glm
gini(glmModel)
```
kappa *kappa statistic*

## Description

Calculates kappa statistic. Currently build to handle binary values in actual vector.

#### Usage

```
kappa(actual, predicted, cutoff = 0.5)
```
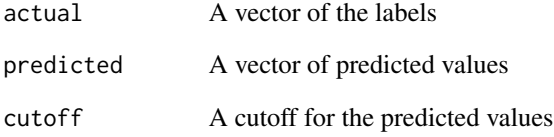

<span id="page-7-0"></span>

Calculates the log loss or entropy loss for a binary outcome

#### Usage

```
logLoss(...)
## Default S3 method:
logLoss(actual, predicted, distribution = "binomial", ...)
## S3 method for class 'glm'
logLoss(modelObject, ...)
## S3 method for class 'randomForest'
logLoss(modelObject, ...)
## S3 method for class 'glmerMod'
logLoss(modelObject, ...)
## S3 method for class 'gbm'
logLoss(modelObject, ...)
## S3 method for class 'rpart'
logLoss(modelObject, ...)
```
#### Arguments

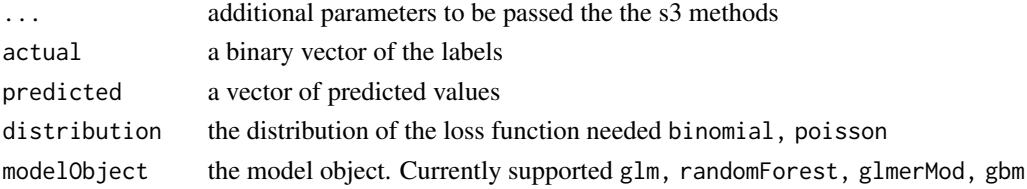

#### Examples

```
data(testDF)
glmModel <- glm(y ~ ., data = testDF, family="binomial")
Preds <- predict(glmModel, type = 'response')
logLoss(testDF$y, Preds)
# using s3 method for glm
logLoss(glmModel)
```
<span id="page-8-0"></span>

Calculates the mean absolute error

#### Usage

```
mae(...)
## Default S3 method:
mae(actual, predicted, ...)
## S3 method for class 'glm'
mae(modelObject, ...)
## S3 method for class 'randomForest'
mae(modelObject, ...)
## S3 method for class 'glmerMod'
mae(modelObject, ...)
## S3 method for class 'gbm'
mae(modelObject, ...)
## S3 method for class 'rpart'
mae(modelObject, ...)
```
## Arguments

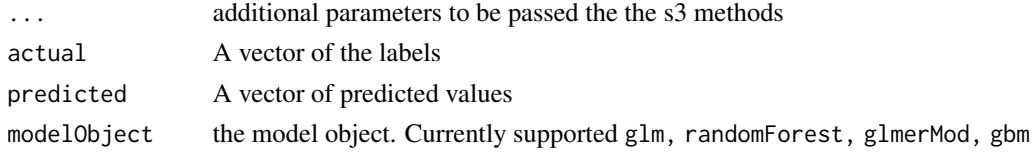

mauc *Multiclass Area Under the Curve*

#### Description

Calculates the area under the curve for a binary classifcation model

#### Usage

mauc(actual, predicted)

#### <span id="page-9-0"></span>Arguments

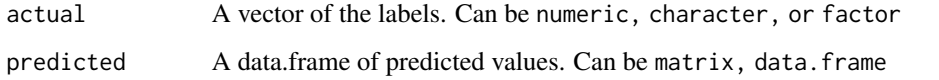

#### Examples

```
setosa \leq glm(I(Species == 'setosa') \sim Sepal.Length, data = iris, family = 'binomial')
versicolor <- glm(I(Species == 'versicolor') ~ Sepal.Length, data = iris, family = 'binomial')
virginica <- glm(I(Species == 'virginica') ~ Sepal.Length, data = iris, family = 'binomial')
```

```
Pred <-
  data.frame(
    setosa = predict(setosa, type = 'response')
    ,versicolor = predict(versicolor, type = 'response')
    ,virginica = predict(virginica, type = 'response')
  \mathcal{L}Predicted = Pred/rowSums(Pred)
Actual = iris$Species
```
mauc(Actual, Predicted)

#### mcc *Matthews Correlation Coefficient*

#### Description

Calculates the Matthews Correlation Coefficient

#### Usage

```
mcc(actual, predicted, cutoff)
```
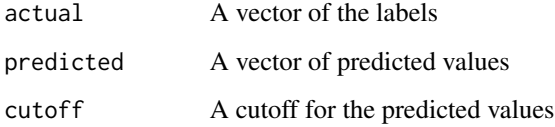

<span id="page-10-0"></span>

Calculated the multi-class log loss

#### Usage

mlogLoss(actual, predicted)

## Arguments

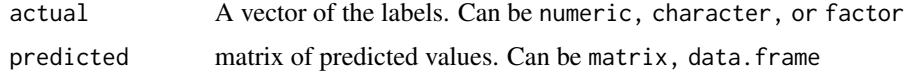

## mse *Mean Square Error*

#### Description

Calculates the mean square error

## Usage

```
mse(...)
## Default S3 method:
mse(actual, predicted, ...)
## S3 method for class 'lm'
mse(modelObject, ...)
## S3 method for class 'glm'
mse(modelObject, ...)
```
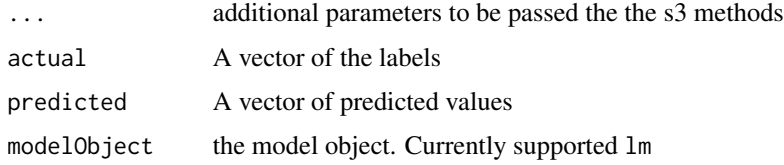

#### Examples

```
data(testDF)
glmModel <- glm(y ~ ., data = testDF, family="binomial")
Preds <- predict(glmModel, type = 'response')
mse(testDF$y, Preds)
```
#### msle *Mean Squared Log Error*

#### Description

Calculates the mean square log error

#### Usage

```
msle(...)## Default S3 method:
msle(actual, predicted, ...)
## S3 method for class 'lm'
msle(modelObject, ...)
## S3 method for class 'glm'
msle(modelObject, ...)
## S3 method for class 'randomForest'
msle(modelObject, ...)
## S3 method for class 'glmerMod'
msle(modelObject, ...)
## S3 method for class 'gbm'
msle(modelObject, ...)
## S3 method for class 'rpart'
msle(modelObject, ...)
```
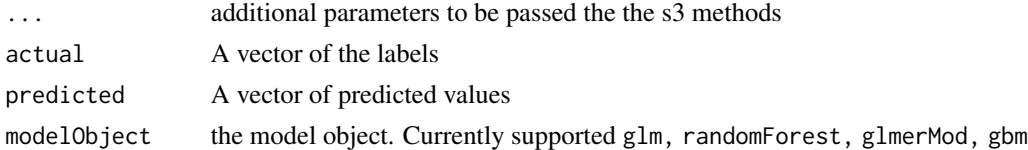

<span id="page-11-0"></span>

<span id="page-12-0"></span>

True Negatives / (True Negatives + False Negatives)

#### Usage

```
npv(actual, predicted, cutoff = 0.5)
```
#### Arguments

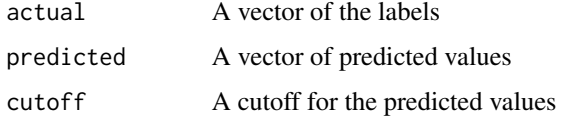

#### Examples

```
data(testDF)
glmModel <- glm(y ~ ., data = testDF, family="binomial")
Preds <- predict(glmModel, type = 'response')
npv(testDF$y, Preds, cutoff = 0)
```
#### ppv *Positive Predictive Value*

## Description

True Positives / (True Positives + False Positives)

## Usage

 $ppv(actual, predicted, cutoff = 0.5)$ 

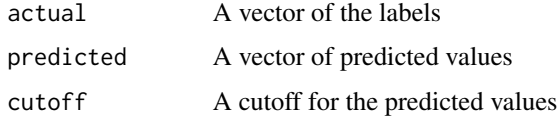

## Examples

```
data(testDF)
glmModel <- glm(y ~ ., data = testDF, family="binomial")
Preds <- predict(glmModel, type = 'response')
ppv(testDF$y, Preds, cutoff = 0)
precision(testDF$y, Preds, cutoff = 0)
```
#### recall *Recall, Sensitivity, tpr*

#### Description

True Positives / (True Positives + False Negatives)

#### Usage

```
recall(actual, predicted, cutoff = 0.5)
```
#### Arguments

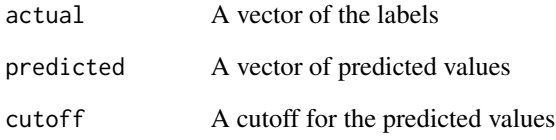

#### Examples

```
data(testDF)
glmModel <- glm(y ~ ., data = testDF, family="binomial")
Preds <- predict(glmModel, type = 'response')
```

```
recall(testDF$y, Preds, cutoff = 0)
sensitivity(testDF$y, Preds, cutoff = 0)
tpr(testDF$y, Preds, cutoff = 0)
```
<span id="page-13-0"></span>

<span id="page-14-0"></span>

Calculates the root mean square error

## Usage

```
rmse(...)
## Default S3 method:
rmse(actual, predicted, ...)
## S3 method for class 'lm'
rmse(modelObject, ...)
## S3 method for class 'glm'
rmse(modelObject, ...)
```
#### Arguments

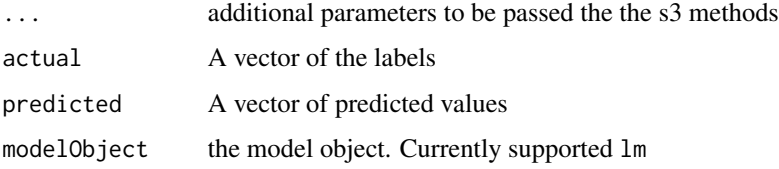

#### Examples

```
data(testDF)
glmModel <- glm(y ~ ., data = testDF, family="binomial")
Preds <- predict(glmModel, type = 'response')
rmse(testDF$y, Preds)
```
rmsle *Root Mean Squared Log Error*

#### Description

Calculates the mean square log error

## Usage

```
rmsle(...)
## Default S3 method:
rmsle(actual, predicted, ...)
## S3 method for class 'lm'
rmsle(modelObject, ...)
## S3 method for class 'glm'
rmsle(modelObject, ...)
## S3 method for class 'randomForest'
rmsle(modelObject, ...)
## S3 method for class 'glmerMod'
rmsle(modelObject, ...)
## S3 method for class 'gbm'
rmsle(modelObject, ...)
## S3 method for class 'rpart'
rmsle(modelObject, ...)
```
## Arguments

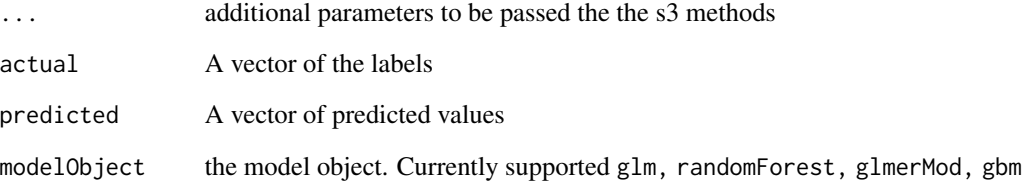

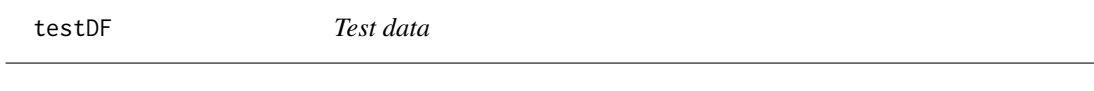

## Description

Test data

<span id="page-15-0"></span>

True Negatives / (True Negatives + False Positives)

#### Usage

```
tnr(actual, predicted, cutoff = 0.5)
```
#### Arguments

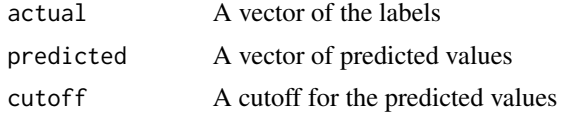

## Examples

```
data(testDF)
glmModel <- glm(y ~ ., data = testDF, family="binomial")
Preds <- predict(glmModel, type = 'response')
```

```
tnr(testDF$y, Preds, cutoff = 0)
specificity(testDF$y, Preds, cutoff = 0)
```
<span id="page-16-0"></span>

# <span id="page-17-0"></span>Index

auc, [2](#page-1-0) brier, [3](#page-2-0) ce, [4](#page-3-0) confusionMatrix, [5](#page-4-0) f1Score, [5](#page-4-0) fScore, [6](#page-5-0) gini, [6](#page-5-0) kappa, [7](#page-6-0) logLoss, [8](#page-7-0) mae, [9](#page-8-0) mauc, [9](#page-8-0) mcc, [10](#page-9-0) mlogLoss, [11](#page-10-0) mse, [11](#page-10-0) msle, [12](#page-11-0) npv, [13](#page-12-0) ppv, [13](#page-12-0) precision *(*ppv*)*, [13](#page-12-0) recall, [14](#page-13-0) rmse, [15](#page-14-0) rmsle, [15](#page-14-0) sensitivity *(*recall*)*, [14](#page-13-0) specificity *(*tnr*)*, [17](#page-16-0) testDF, [16](#page-15-0) tnr, [17](#page-16-0) tpr *(*recall*)*, [14](#page-13-0)